## SAP ABAP table T7FIB1 {Default Tax Card Type Assignment to Payment Type (ATS)}

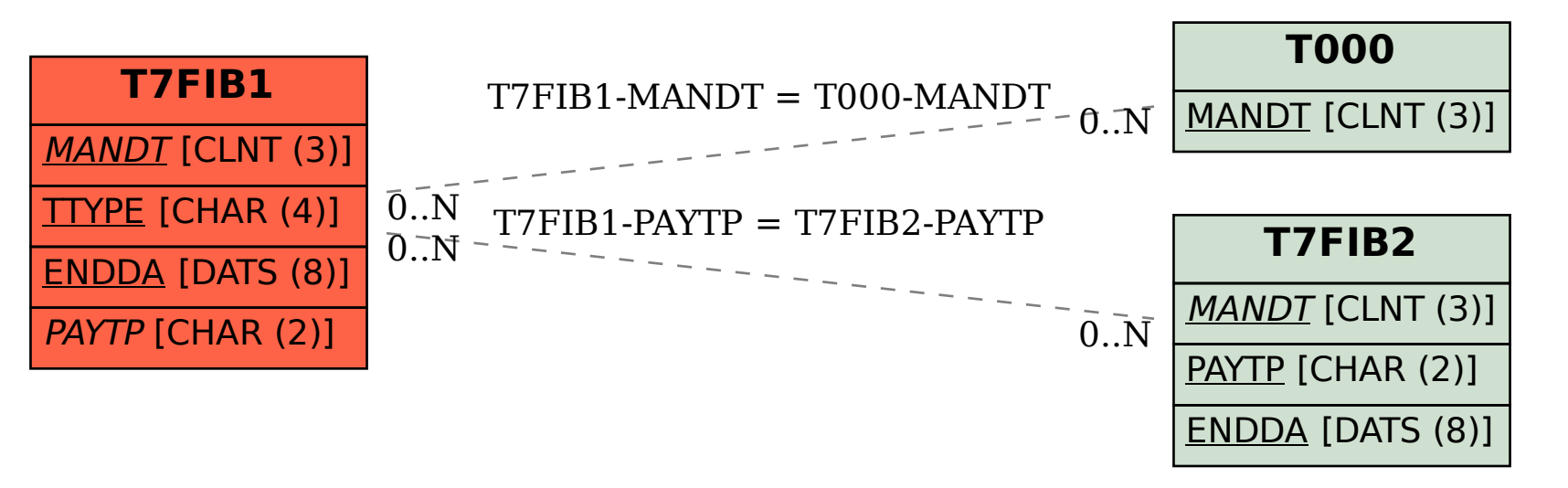